# ว ธ การใช งาน หล  $\begin{array}{c} \n\end{array}$

- <mark>-เข้าหน้าเว็ปไซต์</mark>CHECKING STOCK ผ ่ านLOCALHOST
- สมัครสมาชิกเพื่อสร้าง ACCOUNT
- LOGIN เข้าสู่เว็ปไซต์
- กดMENAGE STOCK เพื่อทำรายการ

- เขียนเว็ปไซต์โดยใช้ภาษา HTML บน VS CODE
- ส่งข้อมูลผ่าน PORT **โดยใช**้XAMPP เเละ APACHE

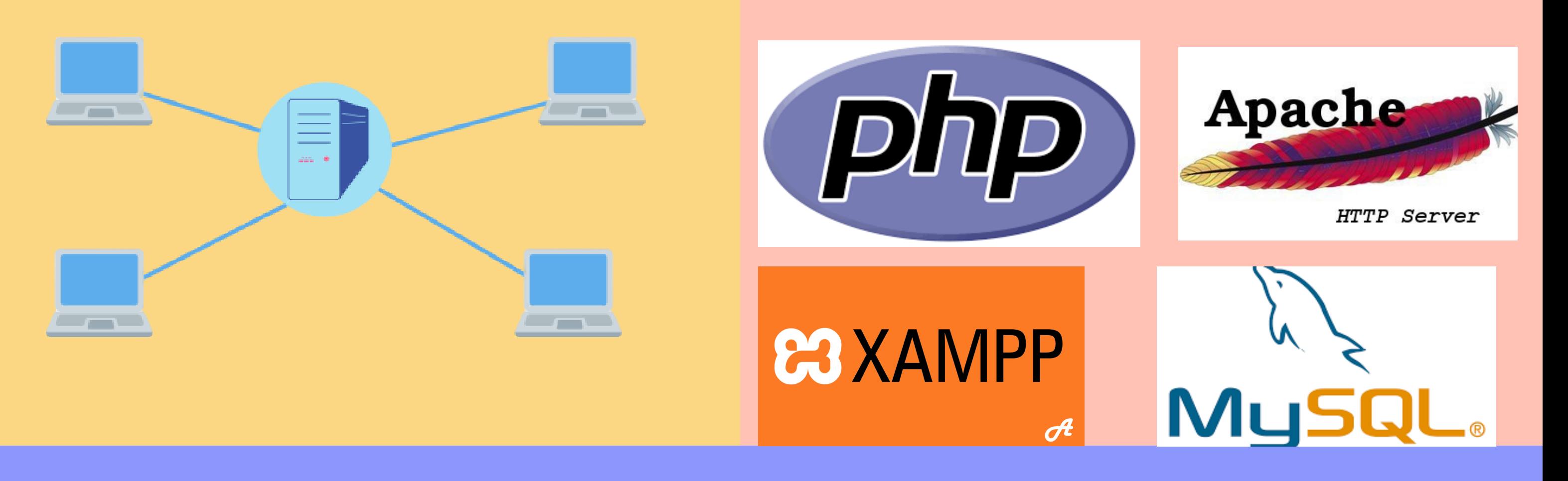

### ั กการและเหต ผล

ปัจจุบันการเก็บข์อมูลเป็นสิ่งสำคัญในการ ดำเนินงานการทราบว่าเรามิทรัพยากรอะไรบ้าง จะช่วยให้เรารู้ได้ว่าต้องบริหารและจัดการ อย่างไรดังนันทางผู้พัฒนาจึงได้สร้างเว้ปไซต์ที สามารถเก็บข้อมูลสินค้าและสามารถเข้าดู ข้อมูลจากหลายๆอุปกรณ์ผ่านวง<code>LAN</code>ได้

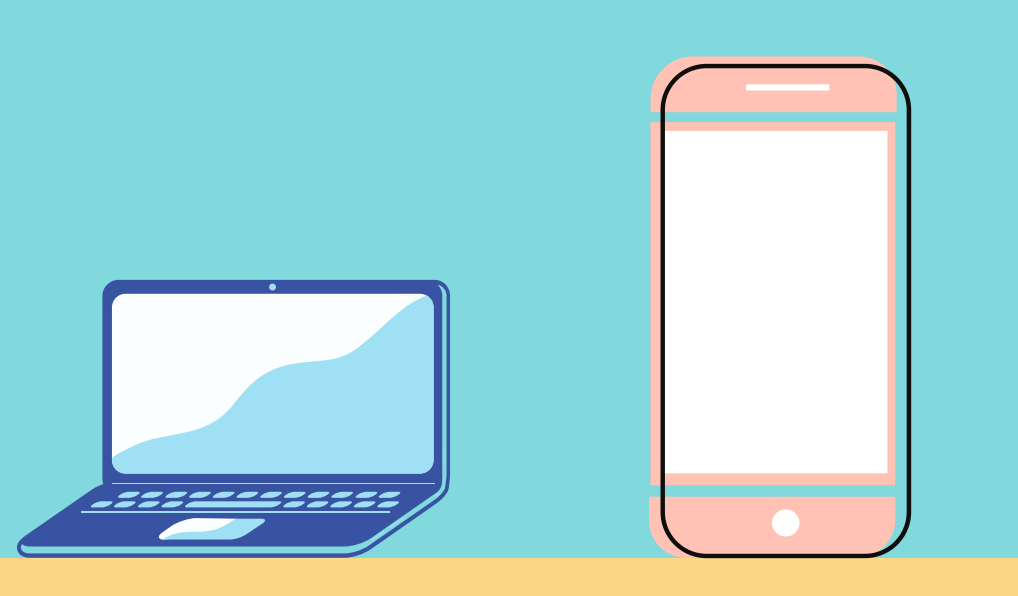

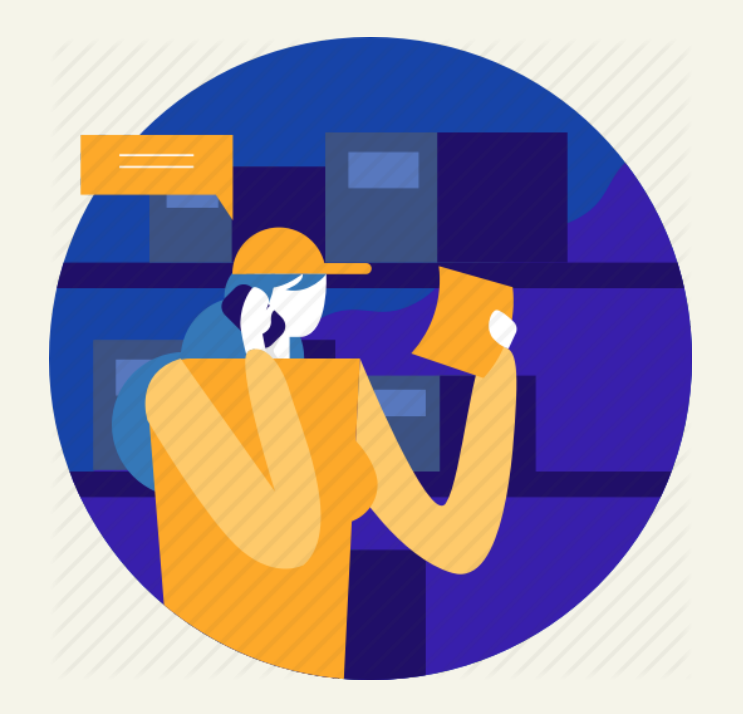

# ว ตถ ประสงค ั

- เพื่อศึกษาการทำงานของ HTML และ **ฐานข้อมูล** SQL **และ** PHP
- เพิอศึกษาการส่งข์อมูลและการเชื่อมต่อ กันของอุปกรณ์ในเครือข่ายNETWORK

# CHECKING STOCK 342222 PROJECT

#### โปรแกรมท ีใช พ ฒนา  $\overline{a}$ ั